estern Electric Co., Incorporated, Equipment Engineering Branch, Hawthorne

36 Pages, Page 1 Issue 3 BT 239515 abaaI Replacing all previous issues.

This Method of Operation was prepared from Issue 19 of Drawing ES-239515.

METHOD OF OPERATION

Subscribers' District Selectors - Line Finder Type - Panel System

## DEVELOPMENT

- PURPOSE OF CIRCUIT
	- This circuit is designed to test all classes of sender selector  $1.1$ type district selectors in a line finder office. When the (ST) key is operated on the test frame the testing circuit is associated with a district selector by means of series of 200 type selectors. At this time the test circuit establishes three connections; one to the individual leads of the district selector (LP), (B) and (DB) one to the test line at the frame where this selector is locatedy and one to the start circuit that is associated with the selector to be tested  $(MZ)_p$   $(MZ)_p$   $(Z)_p$   $(T)_p$   $(R)$  and  $(S)_q$  If the district selector is idle the test circuit first makes it busy. When the associated start circuit is clear the line finder elevator is caused to hunt for the test line. This line is located on the bottom terminal of the lowest bank on the frame.
	- $2.2$ During the interval that the elevator is between the normal  $\mathbf{p}$ sition and the tripping zone the start circuit is blocked to prevent an incoming call from interfering with the test calls As woon as the " $K^m$  segment is passed or the test line is found the start circuit is cleared. The district elevator is caused to hunt for the  $\circ$ test line on the district frame or trunk line to office causing office selector to hunt for the test line when test line is lecated on office frame.
	- $\frac{1}{2}$ With the connections thus established test conditions are imposed or, the various elements of the line finder and district selector. Should the elements fail to meet a test imposed, the test circuit will blook indicating by means of lamp and audible signals that trouble has been encountered. Should the test imposed fail to uncover trouble, the line finder district elevators are permitted to restore to a normal position.
		- The same district selector and line finder will be directed to the test line for each test imposed, two test for all types of district except tro-party, and three tests for two-party MoHe districts. fhen the two or three tests are completed, testing circuit will be directed to the next district circuit.

 $36$  Pages, Page 2) Issue 3 BT 239515 March MI, 1929 Replacing all previous issues.

- The testing circuit by means of the 200 type selectors will be  $\mathbf{1}_{\mathbf{c}}$ 5 directed to one district selector after another until all district selectors have been tested, after which a signal will be given at the test frame, indicating that a complete test has been made on all units in the office associated with this test circuit.
- $1.6$ As shown by Figures 3 and 4, this circuit has been designed so that two district test circuits may be employed in the one office and work to the same group in the district or office multiple. This is done by associating each test circuit with the particular test line of the group.

By means of a particular circuit feature, any particular line finder and district selector may be associated with the test circuit. A repeat test feature is provided so that as many tests can be made on any one unit as is desired.

#### WORKING LIMITS 2.

 $2a1$ This circuit is designed to operate when the central office battery voltage is between 24 and 25 for the 24 volt battery and 48.5 to 50 volts for the 48 volt battery.

# OPERATION

## 3. PRINCIPAL FUNCTIONS

- 5.01 This circuit will automatically test all of the line finder and district selector circuits in the office, thereby insuring normal functioning under the worst circuit conditions in service.
- $3.02$ This circuit will dial any one, two or three digit code (sse wiring at cam  $\cup$  of  $\{ik-1\}$  switch) that has been predetermined by flexible connections at the dial pulse sequence switch  $(R=2)$ ,
- $3.03$ A test is made for sender closure through trunk guard relay in sender. ((TC) relay involved).
- $3.04$ A test is made for closure through (CS) relay in district.  $($  (TC) relay involved).
- $3.05$ A soak circuit is applied to (DC) relay of district. (In pose 15 of test circuit under control of timing relays  $(SK)$ ,  $(SK-1)$  and  $(SK-2)_\bullet$

 $(36 \text{ Pages} \text{ Pages} \text{Page} 3)$ Issue 3 BT 239515 March 21, 1929 Replacing all previous issues.

3.06 An 83 ohm scak circuit is applied to (CS) (polarised) relay in district in direction to operate the polarized relay. (In pose 12 under control of (PSK) relay).

- 5.07 Test of the cut-through position of the district selector. (Made in pos. 14 with (CS) relay in test circuit over the Tip A Ring to ground. Timing relays (I) and (RO) involved).
- 3.08 Test for sleeve make busy ground thru (L) relay back contact in cut-through position, when test line is on district frame. (Test circuit (SL) relay involved).
- 3.09 Test advance of district out of cut-through position.
- $5.10$ Apply release test to  $(DC)$  relay of district and check for  $(DC)$ relay release. ( (Rel-1) relay operates to 48 volts in line circuit.
- $5.11$ fest for release of (CS) (polarised) relay of district after soak. ("Sticky" (CS) relay will cause revelving District Seq. Switch in which case the (FR-3) relay will held and (SCS) lamp will  $11ght$ <sub>o</sub>
- $3 12$ Hold district busy during period of test for release of (CS) (polarised) relay of district. ((FR) and (FR-1) relays involved).
- Test for normal of district after test. (By release of (FR-3)  $5.15$  $\texttt{relay}$ ).
- Makes eperate test of (CS) relay in district (polarised relay).  $3.14$ ((CS) relay and resistances in test circuit used. Timing relays  $(1)$ ,  $(0)$ ,  $(0)$  and  $(50)$  involved in pos. 14).
- $3.15$ Makes operate test of (DC) relay.
- Makes busy back test and checks for no charge, with (FCH) key  $3<sub>o</sub>16$ operated. (  $(BB)_{p}$  (INT),  $(DR)_{p}$  (MX), (FCH-1) relays and (FCH) lamp invelved).
- For two-party circuits only, makes a test to see that no charge  $5.17$ is made while a ground is held on tip, with (FCH) key operated.  $($  (PT), (FG), (FG-1), (INT), (MX) relays involved).
- Check against early false registration. (  $(MR-7)$ ,  $(MR-8)$ ,  $3.18$  $MX-1$ ,  $FCH-1$ ) relays and  $(FCH)$  lamp involved).

 $36$  Pages, Page 4  $)$ Issue 3 BT 259515 March 21, 1929 Replacing all previous issues.

- Test for pelarity of cein current. ((CH) and (CR) relays in  $3.19$ test circuit involved).
- $5,20$ Test for petential of message register current. [ (R) and (RX) relays involved).
- $5.21$ Test for registration on tip or ring party.  $( (R)_2, (WD)_3, (WD-1) )$ and (WD-2) relays involved).
- Test for trunk make busy ground through switch came  $5-22$
- $3 23$ The test circuit is arranged to select and test any line finder and District Selector by use of a particular circuit feature.  $($  (PC),  $(ST)$ ,  $(STP)$  keys, Dial;  $(SS)$ ,  $(SS-1)$  and  $(PUL)$  relays involved).
- $3 24$ The test circuit is arranged to indicate the position of the Master, Group, Connector and Class selecters by means of lamps which are lighted under control of the (LP) lamp key. (The partieular Bistrict to which the test circuit is connected is indicated by the use of a translating chart).
- 3.25 The test circuit will indicate by lamps the class of test in progress.  $($   $($ T-1),  $($ T-2<sup>}</sup> or  $($ T-3) lamps involved).
- The test circuit is arranged to distinguish between busy and 5.26 idle selectors and to wait for a selector to became idle, after which it will proceed with the test. ( (DB) and (IDL) relays in $vol$  ved  $\delta$
- A pass busy key is provided to cause the testing circuit to 3.27 pass district selectors at the time it is testing for busy. This pass busy key will cause circuit to advance by the district leaving a meter record. (PB) key; (DB-1) relay and (BST) register invelved).
- $3.28$ The test circuit will give an alarm when trouble is encountered. An alarm will also be given after a suitable interval in the event that a selector remains busy for too long an interval when the test circuit is waiting to seise it. This will be with the pass busy key in a normal position.
- Registers are provided to record the various cenditions that  $3<sub>o</sub>29$ a test circuit has encountered and to indicate the performance of the test circuit. ( $(ST)_2$  (CT), (BSY) and (TEL) meters invelved).

 $(36 \text{ Pages}, \text{Page 5})$ Issue 3 BT 239515 March 21, 1929 Replacing all previous issues.

 $3.30$ The test circuit may be returned to normal at any time by the eperation of the (RN) key.

 $3 - 31$ The circuit provides a "control advance (CA)" feature which when used with repeat keys, permits restoring test switch to normal, er without repeat key operated will allow circuit to advance. This (CA) key will restore circuit at any time.

- The test circuit has a remote control feature to enable test 5.52 man to repeat tests from the line finder and district frames (by using  $32-4$  test set). This feature is only operative with a (REP) key operated. (The (RC) relay in test circuit is used with this feature ).
- The test circuit gives a tene te notify sender menitor if  $5.35$ sender is stuck during time test circuit is making use of it.
- $3.54$ The test circuit employes a synchronizing scheme for keeping the master switches or the group switches in step. (The " $\Delta$ " arcs of A A B selectors are involved).
- $3 55$ When the line finder under test eversteps the test terminal, an (OS) lamp will light to indicate this condition. ( $(OS)_3$   $(OS-1)_s$ )  $(0S-2)$ ,  $(0S-5)$  and  $(0S-4)$  relays and  $(0S)$  lamp involved).
- 3.36 When the line finder under test fails to pass the tripping sene in the time allowed, the (HLF) lamp will light to indicate this condition. (  $\text{MLF}$ ),  $\text{HLF}$ -1),  $\text{MLF}$ -2),  $\text{MLF}$ -3) and  $\text{MLF}$ -4) relays and (MLF) lamp involved).
- $3.57$ The stream of the arranged to block if the dial path circuit ever "T" and "R" leads to sender is open. ((PC) relay does not operate and holds test switch in pos. 7 with (TEL) lamp lighted.
- $5.58$ The test circuit will detect a cross of the "Tip" and "Hunt" leads on any line finder circuit. (Test switch blocks in pos. 14 with  $(\mathbf{FR})$  lamp lighted).
- 3.39 The test circuit will check that district will charge on a charge call detects false charge under all other conditions.  $((R)$ ,  $(WD)$ ,  $(WD-1)$ ,  $(WD-2)$ ,  $((FCH)$  relays and  $(DCH)$  lamp involved).

3.40 The test circuit will detect a reversal of "T" & "R" lead to sender.  $( [LCM]$  relay centacts invelved).

 $(36 \text{ Pages}_2 \text{Page } 6)$ Issue 3 BT 239515 March 21, 1929 Replacing all previous issues.

> $5-41$ The test circuit will make repeat tests on either of the three tests.  $($  (REP-1) key and (REP) relay  $\sim$  (REP-2) or (REP-3) keys involved).

## 4. CONNECTING CIRCUITS

4.1 District Selector and Line Finder Circuit

All classes of sender selector type district selectors can be tested by the circuit.

## 4.2 District Selector Test Line

This is the line to which the district selector being tested is directed by the test circuit under control of a service members

### 4.5 Start Circuit

This circuit is connected to the test circuit so that line finder elevator can be directed to the test line without interfering with service.

# 4.4 Line Finder Test Line

This is the line to which the line finder elevator is directed. The bottom terminals on the bottom bank of each line finder frame is used for testing purposes. Both the terminals and the line and cut-off relay of this line in the (A) sub-group are employed as shown on the standard line circuit, the proper hunting condition being placed on the terminal of the frame only when a selector on that frame is being directed to the test line.

#### 4.5 Sender

Any service sender associated with a particular group of districts may be used the same as in sertice to direct the district selector to the test line.

#### DESCRIPTION OF OPERATION

### 5. APPARATUS AND FUNCTION

# 5.01 Connector Stepper

One of these stepping switches is used for each 20 or less district selectors that are to be tested. This switch serves to connect the individual leads (LF), (B) and (DB) for contrelling the line finder and district selector, also the particular " $2^u$  lead which connects the start circuit.

36 Pages, Page 7 ) Issue 3 BT 239515 March 21, 1929 Replacing all previous issues.

# 5.02 Group Connector Stepper

The 200 type selectors which are designated  $(GL)$  and  $(GL)$ , serve to associate the test circuit with a connector stepper, and to the start circuit of the frame being served by the district selectors reached by the connector stepper. A synchronising arrangement is employed to keep these steppers in step.

# 5.03 Master Stepper

Two 200 type selectors designated (MA) and (MB) serve the proper set of group connectors. The master steppers permit the use of 20 group connectors.

## 5.04 Test Sequence Switch Bl41

This sequence switch serves to control the 200 type selectors that connect the test circuit to the circuit to be tested. It makes the busy test and advances the district selector leads of the unit being tested. It makes one revolution for each test imposed.

### 5.05 Class Sequence Switch

This sequence switch controls the various tests imposed for the various classes of calls that tests are made for on each district selector. The testing of this switch is controlled by relays operated from the first terminal of the connector switches by means of a cross-connecting method.

#### 5.06 Progress Lamps

The connector (N to 20) group (GLON to G170M) and master (MON) lamps indicate the district selector to which the test circuit is attached.

## 5.07 Busy Lamp (BLF)

When lighted indicates that the district is busy.

# 5.08 Busy Lamp (BY)

Indicates district selector is busy for more than time allowed.

5.09 No Line Finder (NLP)

This lamp is a trouble lamp and indicates that the line finder selector will not pass the tripping sone.

 $36$  Pages, Page  $8$  ) Issue 3 BT 239515 March 21, 1929 Replacing all previous issues.

### 5.10 Trouble Lamp (TBL)

This lamp is part of the alarm circuit and will light in series with miscellaneous alarm.

5.11 Overstep Lamp (OS)

This lamp indicates that the line finder has overstepped or that the sleeve of the line finder is open.

#### 5.12 False Return Lamp (FR)

This lamp when lighted indicates the false return of district.

## 5.13 Double Charge Lamp (DCH)

This is a trouble lamp which lights when a double charge is encountered.

## 5.14 False Charge Lamp (FCH)

This is a trouble lamp which lights under the following conditions:

 $A - false$  charge in first test, switch blocks in pos. 15

- $B \sim$  false charge in second test, before regular charge sw. blocks in 17
- $C \sim$  false charge in second test with (FCH) key operated either before or during regular charge
- D false charge in third test before regular charge
- $E In$  third test false charge in regular charge pesition of ring pty

P - In third test with (FCH) key operated false advance of district

# 5.15 Stuck (CS) relay (SCS)

This lamp is a trouble lamp and indicates that the (CS) relay of district has failed to release.

### 5.16 lst, 2nd & 3rd Test Lamps

These lamps are test indicating lamps and indicates the particular test in progress.

(36 Pages, Page 9 ) Issue 3 BT 239515 March 21, 1929 Replacing all previous issues.

# 5.17 End of Cycle (EC)

This lamp indicates the last district to be tested in one cycle.

# 5.18 Group Off Normal (GON)

This is a treuble lamp and lights when more than one group switch is eff normal at the same time.

# 5.19 Class Lamps MR, FL & CC

These lemps are Class Indicating lamps and indicate the class of district under test.

# 5.20 Start Key (27)

The operation of this key starts the automatic test which sontimues until all district selector circuits have been tested. The release of the start key at any time will restere the test and class switches to normal.

# 5.21 False Charge Key (FCH)

The eponation of this key changes the operation of the second test so as to indicate a false charge during a busy back condition and in the third test to simulate a bleck condition with a ground on tip of line permanently.

## 5.22 Return to Normal Key (RN)

The speration of this key, causes the return to normal of the entire circuit, including cennector steppers.

## 5.25 Pass Busy Key (PB)

The operation of this key causes the connector to recognize a busy condition and pass on to the next district.

# 5.24 Centrol Advance Key (CA)

This key is operated when the test circuit fails to complete its cycle due to a fault in the circuit under test. The operation and release of the key causes the test switch to advance te position 18. The connector stepper advances to the next district.

36 Pages, Page 10 ) Issue 3 BT 239515 March 21, 1927 Replacing all previous  $155005 -$ 

> When the (REP) key is eperated the connector sequence switch will not canse stepper to step to next district but will repeat the same test.

## 5.25 Time Alarm Key (TA)

The operation of this key causes the release of the trouble or busy alarm. As long as the key remains operated the alarm is out of service and the test circuit will block before making another test, except when the repeat key is operated. The operation of this key will not interfere with the particular circuit feature.

# 5.26 Repeat Keys (REP1), (REP2) and (REP3)

The operation of any of these keys causes the test circuit to repeat that test as leng as the key remains operated. The operation of either repeat key in combination with the (CA) key will cause the test circuit to repeat the test in pregress. The (PB) key must be released with above keys operated before (CA) key will function.

# 5.27 Particular Circuit Key (PC)

The eperation of this key arranges the circuit in such a way as to dial master group and connector stepper switches to the particular district desired.

#### $5<sub>•</sub>28$  Step Key (STP)

This key is operated after dialing master stepper to seme particular terminal in order to advance the test sequence switch for group dialing and the key is operated after group and comnector dialing to advance the test sequence switch the same as after master dialing. It will be necessary to dial twice in erder to reach more than 10 terminals in group and connecter selecters before operating (STP) key. (PC) key is always operated in comnection with (STP) key.

#### $5.29$  Lamp Key (LP)

This key is eperated to complete the circuit of all progress lamps which will indicate the position of the master, group and cennestor switches.

## 5.50 Remote Control Jack (CA)

The purpose of this jack in connection with the S2-A test set is to make it possible for a man to watch the functioning of the

 $\mathbf{r}$ 

 $36$  Pages, Page 11 ) Issue 3 BT 239515 March 21, 1929 Replacing all previous issues.

selector under test at the time the (REP) key is operated. It contrels the  $(CA)$  feature.

5.31 2EA Dial

This dial associated with (PUL) relay is used to advance the 200 type selectors to the particular district selector desired. The (PC) and (STP) keys are used to connect this dial to a particular district.

## $5.52$  (R) Relay (206-AV)

This relay is used to check the potential of registration current. The secondary winding is connected in series with a 1000 ohm resistance to battery in order to give a margin between the operation on 117 ohm battery (5 resistance in series) and the higher resistances due to one or more of these resistances being epen.

## $5.55$  (EX) Relay (E1114)

This relay is connected in parallel with the (R) relay described in above, in order to detect a battery cross on the message register leads resulting in blowing the fuse of district and leaving the (BX) relay looked, blocking test circuit in position 17.

#### $5, 34$  (MR7) Relay (R588)

The function of this relay is to connect the ring party message register lead to the (MX1) relay at other times than when circuit expects message register current. If (MXL) relay operates, it will operate the (FCH1) relay and block the test circuit in position 17.

## $5<sub>0</sub>35$  (MRS) Relay (R5888)

The function of this relay is to connect the tip party message register lead to the (MX1) relay at other times than the test circuit expects message register current. If (MX1) relay operates it will operate the (FCH1) relay and block the test circuit in position 17.

## 5.36 (SL) Relay (E1920)

The function of the relay is to test the trunk make busy ground from sleeve of district, and from back centact of "L" relay when the test line is on the district frame.

 $(36 \text{ Pages}, \text{Page } 12)$ Issue 3 BT 239515 March 21, 1929 Replacing all previous ismes.

## 5.37 18-BH Resistance in Series with Tone Condenser

The function of this resistance is to prevent the (PC) relay from operating momentarily, which will render the overstep feature ineffective by unlocking the (OS) and (OS1) relays at the time the (0S3) relay operates (TR) relay.

### $5<sub>0</sub>38$  18-AM Resistance  $(Z)$

The function of this resistance is to prevent the (RELL) relay from receiving the "inductive kick" of repeating coil at the time release test is applied. The (REL) relay being marginal, is not switched into the circuit until after this "inductive kick has been dissipated.

#### **OPERATION**

6. START TEST

The operation of the (ST) key closes four circuits as follows:

- Closes a circuit which operates (BY) relay to start the busy  $6.1$ time alarmo
- $6-8$ Closes a lead from miscellaneous tene circuit through (TT) cendenser to the "T" lead through district to sender.
- Closes circuit to advance test sequence switch to pesition 2 6.8 from ground through (CA) key, ("E" wiring) or (RC) relay, ("K" wiring) start key centact (GON1) relay, (FR) relay, ("E" wiring) or direct to ("K" wiring) (B1) cam to (R) magnet.

6.4 Closes local circuit te operate (ST) relay.

## **7. STEPS MASTER SELECTOR**

In position 2 the (SM) and (ST2) relays operate from ground to contact of (SS1) relay, (PLFS) relay normal, (PMG) relay normal, (PM) relay nermal (Il) and (Jl) cams secondary winding of (STP2) relay, (STP) are (MA) selector centact of (MC) relay (STP) arc (MB) selecter, winding of (SM) relay to battery.

7.1 The operation of the (SM) relay closes a circuit from the battery through the stepping magnet, centacts of  $(SL)$  relay,  $(UL)$  can, contact of (STFL) relay, centacts of (EO1) relay, (PC) key normal  $SPT.$ 

 $(36 \text{ Pages}, \text{Page } 15)$ Issue 3 BT 239515 March 21, 1929 Replacing all previous ismes.

(REPL), (REP2) and (REP3) keys, ("E" wiring) or contacts of (REP) relay, ("K" wiring) (CA) key normal, ("E" wiring) or (BC) relay, ("K" wiring) contacts of (FR) relay, ("E" wiring) or direct "K" wiring) through contacts of (MR1) relay normal (FL) relay normal, (CC) relay nermal, (MR2) relay nermal, (Q1) cam to ground. This same ground is elesed in parallel from the (Ul) cam through contacts of (ST2) relay, primary and secondary windings of (SPP) relay to battery, shunted by the ground circuit through the contact of stepper, contact  $(S<sub>M</sub>)$  relay, (TI) can to middle tap at (STP) relay.

 $7.2$ The speration of the master stepper magnet epens contact, removing shunt from (STP) relay which allows the (STP) relay to operate. Operation of the  $(SIP)$  relay closes a greund circuit threugh  $(L3)$ and (KS) came, centacts of (SLFT) relay normal, (PC) key normal, contact of (SPT) relay normal contact of (STP) relay operated contact of (DTS) relay normal through  $(Bl)$  can to  $(R)$  magnet. This circuit advances the test switch to position 3. The operation of the (SM) relay in peattion 2 also operated the (MON) relay which lights the (MOM) lamp.

## 8. STEPS GROUP SELECTOR

In position  $S_a$  the  $(SM)$  relay releases, but the  $(MON)$  relay holds through the (CO) are and primary winding of (CIGH) relay which operates. The (CLON) relay eperated, connects battery to the (CLON) lamp and the (GON) relay. The battery to the (GON) relay is connected through 18 type resistances, 18-37 and 18-AP, centacts of (GION) operated, (GONI) relay nermal winding of  $(GON)$  relay,  $(RN)$  key nermal to ground. The  $(GON)$  relay does not receive enough current to operate with ene group selector off normal but will operate if more than one group selector is off normal. The (SG1) and (STP2) relays eperate in position 3; with (SG1) relay eperated (GlA) and (GlB) magnets eperate in parallel to ground on cam.  $(Q_k)_{\phi}$  With the (SG1) relay operated a short circuit is closed for the (STP) relay through the back contact of the (GlA) and (GlB) magnets. When the (GlA) and (GlB) magnets eperate the short circuit is removed and the (STP) relay operates advancing the switch to position 4.

**9. STEP LIFE FINDER SELECTOR** 

As the switch leaves position  $S_3$  the (STP), (STP2) and (SG1) relays and the (GIA) and (GIB) magnets release. The selectors step to the first terminal. With the group relector on the first terminal the (LF1) and (ETS) relays operate in series through the secondary winding of the (GlON) relay and the (CO) brush. When the (RTS) relay operates, it operates the (PM) relay in a lecal circuit. The (SLF1) relay and (STP1) relay operate

 $36$  Pages, Page 14 ) Issue 3 BT 239515 March 21, 1929 Replacing all previous  $188008<sub>0</sub>$ 

> in series, battery through the (SLF1) relay,  $(P)$  arc  $(QIB)$  selector, primary winding en (STP1) relay, (J1) (I1) cams, (PMG) relay normal, (PLFS) relay normal and (SS1) relay normal to ground. Ground on the cam (Q1) through the (SLF1) relay operated, operates the  $(LF1)$  magnet. When the (LF1) magnet operates and the contacts break, the (STP) relay eperates, advancing the (R1) switch to position 5. The operation of the (LPl) relay lights the asseciated lamp, if the lamp key is eperated, indicating that the first line finder connector has been associated with the group switch which is off normal. As the switch leaves position 4, the (STP), (STPl) and (SLF1) relays and the (LF1) magnet release; releasing the (LF1) magnet steps the brushes to terminal le

#### SETTING OF CLASS CIRCUIT AND STEP LINE FINDER SELECTOR 10.

The (CL) relay operates in position  $\delta_2$  through eam (VI) (B) are (CL) stepper, centacts of (SH1) relay normal, and (MB) cam to ground, the same ground through the  $(B)$  brush and normal terminal of the  $(B)$ arc (V) cam<sub>e</sub> (MB) and (GIB) and (LP1) selectors over leads, "A", "B", "C" or "D" contact of the (CL) relay and winding of the preper class relay and winding of the  $(1)$  relay to battery through  $(BAF)$  are  $(CL)$ stepper. This circuit will operate the preper class relay and the (I) relay in series. The operation of the (I) relay opens the "RN" lead te the class selecter stepper, preventing the class stepper from being returned to normal prematurely. The eperated class relay locks to ground on the (EN) key; the class relay operated closes a circuit to ground through the break centact of  $(DB)$  and  $(DB1)$  relays and  $(B1)$ and (F1) came and centacts of the proper class relay advancing the (R5) sequence switch to position 2, 5 er 8, depending upon which class relay is operated. The (DTS) relay operates in parallel with the (RS) magnet, thus preventing the (R1) switch from moving out of position 5. When the  $(B3)$  switch is set the  $(DTS)$  relay releases<sub>o</sub> As the  $(R1)$ switch entered position 5 the (SLF1) and (STF1) relay operated. With the (SLF1) relay eperated and the (DTS) relay normal, the (LF1) magnet operates through the centacts of the particular class relay. clesing path for the (LF1) selecter from ground to (DB) and (DB1) relays nermal, (Gl) cam, (DTS) relay normal, (Q5) cam, contact of some class relay operated, (FR) relay or direct depending upon whether "E" or "K" wiring is used, centact of (RC) relay, or (CA) key depending upen whether "K" or "N" wiring is used, contact (REP) relay or (REPl), (REP2) and (REP3) keys, depending upon whether "E" or "K" wiring is used, contast of (PC) key normal, centact of (EG1) relay, (STP1) relay to  $(\mathbf{U})$  can and contacts of  $(SLFL)$  relay to magnet of  $(LFL)$  sem lector. When the selector centact breaks the (STP) relay operates; advancing the (R1) switch to position 6. In position 2, 5 or 8 of the (ES) switch (first test) a lamp is lighted if the lamp key is

÷

 $36$  Pages, Page 15 ) Issue 3 BT 239515 March 21, 1929 Replacing all previous issues.

operated. As the  $(R1)$  switch advances frem position 5, the  $(LF1)$  magnet releases, moving the brushes to terminal 2. Terminals 2 to 21 inclusive fer the (PMG) are are grounded to operate the (PMG) relay. In pesition  $6_9$  the  $(SLPI)_9$  (STP), (ST) and (CL) relays release.

### 11. SPARE LINE FINDER TERMINAL

The stepper terminals on the  $(Z)$  arc of the line finder connector are connected to lead "I". When the  $(Z)$  brushes make contact with the spare terminals, the (SLFT) relay operates and looks to ground on cam (Ml). The operation of the (SLFT) relay operates the (DB), (DBl) and (TR) relays which advances the test switch to pesition 18. The (DB) relay lights the (RLF) lampe In position 18, the (STP1) and (SLF1) relays operate in series to ground on cam  $(J1)$  and the  $(SLFL)$  relay. This closes a path to operate the (LE1) magnet as described in above paragraph. When the (LP1) magnet operates the (STP) relay operates advance ing the test switch to pose le As the switch leaves position 18, the  $(SLFL)$ ,  $(STP)$  and  $(STP1)$  relays release, The  $(ST)$  key operated, advances the  $(R1)$  switch to position  $2<sub>e</sub>$  The  $(PMG)$  relay operated, advances it to position 6. The next terminal is then tested for spare, busy or idle conditions.

## 12. STEP LOCATING (LS) SELECTOR

With the test switch in pes. 5 and the class switch in position 2 and the  $(DTS)$  relay normal the  $(LS)$  selector is stepped one point.

The circuit is frem greund thru (Il) cam (REPl) key (with "E" wiring) or (REP) relay ("K" wiring) (PC) key normal (DTS) relay normal (E3) cam positions 2, 5 or 8 to magnet of (LS) stepper.

# 15. BUST LINE FINDER

When the line finder under test is busy, greund is connected to the (DB) lead, operating the (DB) relay as the (R-1) switch advances to pesition 6. With the (DB) relay operated, the circuit through the (IBL) relay is opened, preventing its eperation and the advancement of the (RI) switch from position 6. The operation of the (DB) relay also operates the (DB-1) and (TR) relays and lights the (BLF) lamp. The (TR) relay operated opens the tip, ring and sleeve leads. The (DB-1) relay performs no nseful function at this time. The test circuit remains in position 6 until the busy condition is removed from the line finder or until the time alarm operates.

## 14. IDLE LINE FINDER - START CIRCUIT OPERATION

When a line finder circuit is idle, ground is not connected to the (DB) lead and the (DB) relay remains normal. The (IDL) relay operates

 $36$  Pages, Page 16 ) Issue 3 BT 239515 March 21, 1929 Replacing all previous issues.

> to battery on cam  $(X-1)$  in pes. 6. The  $(IDL)$  relay operated, comnects ground to the  $(DB)$  lead making the district busy, advances the  $(B-1)$ switch to position 7, operates the (ST) meter and (CT) relay. The (CT) relay operated, operates the (CT) meter. Ground from the (DB) relays normal, through cams (G) and (F), (TR) relay contacts, (S) brush of the master selector and lead "S" operates the  $(A)$  relay in the start cir $\cdots$ ouit when the start circuit is idle. In the following description (ST),  $(TR)$  and  $(LF)$  refer to the start, trip and line finder circuits respectively. The (A) (ST) relay, eperated operates the B (ST) relay. The B (ST) relay, eperated eperates the (C) (ST) and (C-1) (ST) relays and closes the ring side of line circuit eperating the (LC) and (LCl) relays and line (L) relays. The (LC) relay operated disconnects the busy ground from (DB) lead. The line (L) relay operated, operates the (BA) (TR) relay. The line (L) and (BA) (TR) relays operated comment battery to the  $(H)$  lead. The  $(BA)$  (TR) and  $(0\cdot 1)$  (ST) relays operated, operate the (HR) (FR) relay. The (HR) (FR) relay operated operates the (ST-A)  $(S<sup>r</sup>)$  relay through the  $(C)$   $(S<sup>r</sup>)$  relay operated. The  $(S<sup>r</sup> = A)$   $(S<sup>r</sup>)$  relay sperated sperates the  $(D)$  (ST) relay and semiests ground to lead  $(E)$  to the test circuit through the (C) (ST) relay operated. With the (LC) relay sperated, ground on the  $(2)$  lead is connected to the  $\{LP\}$  lead eperating the [LF] (LF) relay. From this point on the trip, start. line finder and district selecter circuits function as for a regular call hunting the test line and an idle sender and releasing the trip and start circuits. When the  $(32\text{nd.})$   $(32)$  relay releases, the  $(2)$   $(32)$ relay operates. The  $(B)$  (ST) relay eperated, releases, the  $(C)$  and  $(C-1)$  $(ST)$  relays. The  $(B)$ ,  $(D)$  and  $(S)$   $(ST)$  relays are lecked under control of the  $(A)$  (ST)-relay which remains operated until the  $(B<sup>m</sup>)$  advances to position 18 or the (TR) relay operates. When the test line and an idle sender are found battery and ground are connected to the ring and tip leads sperating the (PC) relay. The (PC) relay operated, advances the (B-1) switch to position 8. The (EC) relay operates in position 7 from ground on the (DB) relay nermal and looks under control of the (EC) and (EH) sys. The (EC) relay eperated, closes an eperating circuit for the (EC-1) relay when the master switch returns to nermal when all tests are completed.

#### **15. TESTS FOR HOM-START OF LINE FINDER**

While in position 7, ground is connected to the (Z) lead from the start circuit operating the (NLF) relay and the (LF) relay in the line finder. If the operation of the  $(LF)$  relay fails to start the up-drive. the circuit functions as fellows:- The first closure of the interrupter contacts, operates the (HLF-2) relay. The (HLF-2) relay operated, locks in series with the (NLP-3) relay which operates when the interrupter centacts break. The operation of the (NLP-3) relay in turn operates the

(35 Pages, Page 17) Ismae 3 BT 239515 March 21. 1929 Replacing all previous issues.

[HLP-4] relay upon the next clesure of the interrupter contacts. The (Milled) relay operated, locks to ground on the (DB) relay, operates the (TR) relay and lights the (HLF) lamp as an indication that the (LF) relay has failed to start the up-drive. The operation of the (TR) relay opens the tip, ring and sleeve leads from the start circuit, thus holding the test circuit in position 7. The circuit remains in this position as a trouble condition lighting the (MLF) lamp. If the operation of the (LF) relay starts the up-drive the (GA) relay in the start circuit operates and removes ground from the (Z) lead, thus removing the shert circuit from the (NLP-1) relay, which operates in series with the (NLF) relay to ground on the (DB) relays. The (NLF-1) relay operated, removes ground from the interrupter contacts preventing the (NLP-2), (NLP-5) and (NLP-4) relays from operating and the test proceeds.

#### $16.$ TEST FOR OVERSTEP OF LINE FINDER & OPEN SLEEVE

In pesition  $T_s$  with the  $(1C)$  relays sperated, when the elevator reaches the (M) segment, ground is connected to the (B) lead, operating. the [OS] relay. The (OS) relay operated, in turn eperates the (OS-2) relay, which prevents the operation of the (OS-3) relay. When the line finder relay (LF) releases, ground is removed from the (B) lead, removing the short circuit from the  $(03-1)$  relay, which operates. The  $(03-1)$ relay operated, releases, the (09-2) relay. With "E" wiring the release of the (OS-2) relay is very slew, sufficient time is allowed for the senier selector to hunt over 7 terminals and the test switch to be moved out of pesition 7 before the (05-3) relay is operated. Should the line finder overstep, the tip and ring leads will not be connected through to the sender and the  $(PC)$  relay will net be operated, helding the  $(R-1)$ switch in position 7 and the (08-5) relay operates. When "E" wiring is used the release of the (03-2) relay will operate the (03-4) and (03-5) relays if the  $(LC)$  relays remain operated with the  $(FC)$  relay normal indicating that the line finder has everstepped. The (OS-3) relay operated, lights the (OS) lamp indicating that the line finder has everstepped and operates the (TR) relay. The (TR) relay epens the tip, ring and sleeve leads, of the start circuit, holding the test circuit in position 7 until the operation of the (CA) key to restore the circuit to normal. If the (CO) relay should fail to operate due to an open sleeve the (PC) relay would not operate and the (OS) lamp will light blocking the circuit in position 7 until (CA) key is eperated.

#### 17. DIALING OF THEEE DIGIT CODE

**CONTRACTOR CONTRACTOR CONTRACTOR** 

When line finder finds the test terminal and the sender is connected to the test line the (PC) relay operates and advances switch to position  $\bullet$ . With the (R-1) switch in position 8, ground on the (DB) relays normal

 $(36 \text{ Pages}, \text{Page } 18)$ Issue 3 BT 239515 March 21, 1929 Replacing all previous issues.

> advances the (R-2) switch out of position 1, the (B) cam carrying ene complete revelution. As the  $(B-1)$  switch is advancing out of position 7, the tip and ring of the test line are closed through to the 100 chm resistance in the pulse circuit over leads (A) and (B) contact of (CS) relay and cam  $(B=2)$  to hold the semier. As the  $(B=2)$  switch rotates. the (E-2) cam sends pulses to the sender until it reaches a pesitien where leads  $(M-1)$  and  $(J)$  shunts can  $(H-2)$  preventing further pulses frem being sent. When the dial pulse sequence switch reaches pesition 16  $1/2$ , the (CK-1) relay operates and when in position 17  $1/2$ , the (CK) relay operates and both relays look to ground en the (BB) relays normal through sam (C-l). The (CK-l) relay operated prevents the (R-2) switch from making a second revolution until the (R-1) switch has advanced to position 9. When "K" wiring is used the (MB-7) & MB-8) relays operate in positions 18 to 20 of the dialing sequence switch. The (MR?) and (MR8) relays will look until test switch leaves pesition 17. The (MR7) relay must sperate before test switch will advance to position 9. The (MRS) relay must operate before test switch will advance to position 10. The (CK) relay operated, advances the (B-1) switch to position 9. When the (R-1) switch leaves position 8, the (CK) and (CK1) relays release, advancing the (B-2) switch out of pesition l. The second digit of the three digit code is sent during the second revolution of the (B-2) switch ever leads (A) and (B) until shunted by the  ${22}$  and  ${K}$  leads. As the  ${Re}$  emters position 16 1/2 on the second revelution, the (CK-1) relay resperates, performing the same function as just described and the (CK) relay operated, advances the (R-1) switch to pesition 10. In pesition 10, the  $(CK)$  and  $(CK-1)$  relays releases The third digit is sent during a third revolution of the (B-2) writch in the same manner as described for the lst and 2nd digits. The switch advances to position lle

18. DIALING OF STHER THAN THREE DIGIT CODE

then enly one or two digits are required to satisfy the sender assoeiated with the district selector circuit under test, the first digit is sent in position 8 in the same manner as the first digit of a three digit sode. In pesition  $9$ , ground on can  $(6-1)$ , advances the  $(2-1)$  switch to pesition 10. The (R-1) switch advances to position 11 by ground through can (F-1) using "W" wiring. When two digits are required to satisfy the sender, they are sent in pesition 8 and 9 as described for the three digit sode. In pesition 10, it is advanced by using "W" wiring and greand on  $\mathbf{om}$  (F-1).

# 19. MESSAGE REGISTER FALSE CHARGE

With "K" wiring the (MR?) & (MBS) relays eperate in the dialing pesitions to connect the  $(M-1)$  &  $(M-2)$  leads to the  $(M-1)$  relay. If

(36 Pages, Page 19 ) Issue 3 BT 239515 March 21, 1929 Replacing all previews isrues.

battery is connected to either charging lead at any time after the operatiem of the (MR7) or (MR8) relays, the (MX1) relay will operate operate ing the (FCH1) relay to block the test switch in pesitions 11 to 17 with the (FCH) lamp lighted. The (MR7) or (MR8) relay releases in pes. 16 to prepare the circuit for the correct charging current in position 17.

#### 20. **TESTS FOR LINE CLOSURE**

With the (B-1) switch in position 11, the sender makes district brush and group selections. The first two sleeve terminals in the selected group are grounded, by the eperation of the  $(S)$  relay which operates in pesition 11, so that the third terminal in the group is selected. With "E" wiring the sender is held by the 100 chm resistances connected to the A and B leads. With K wiring the eperation of the (GS) relay opens the circuit to the A and B leads and circuit is clesed thru the (D1) cam and resistances  $(X)$  and  $(Y)$  to held the sender in erder to place an eperate test en the (DC) relay when the sender is released. The district bank terminal is connected to came  $(B^{-1})_n$   $(Q^{-1})$  and  $(B^{-1})_n$  When the fundamental circuit is closed for trunk test the (TC) relay sperates. The (TC) relay operated, operates the (TC-2) relay which locks in series with the (TC-1) relay. When the sender advances te make talking selection the (TC) relay releases allowing the (TC-1) relay to operate in series with the  $(TC=2)$  relay. The  $(TC=1)$  relay operated, grounds the  $(S)$  lead makeing the trunk terminal busy. When talking selection is completed and trunk electro is made the (TC) relay reoperates. With the (TC) and (TC-1) relays resperated, the (R-1) switch advances to position 12. When the switch advances from position 11, the ground to the sleeve lead of the test line is transferred from the make contact of the  $(TC^{-1})$  relay to the break centact of the  $(B0)$  rolay, and the  $TC$ ),  $(TC - 1)$ ,  $(TC - 2)$  and (GS) relays release.

# 21. TEST OF DISTRICT IN "CUT THRU" POSITION

With the switch in position  $12<sub>o</sub>$  when the (B) contact of the interrupter closes, the (SK) relay operates and locks. When the (F) centact of the interrupter makes, the  $(SK-1)$  relay operates and locks $\sigma$  On the next make of the (B) centact, the (SK2) relay operates and (R1) switch advances to position 13, the  $(A)$  can carrying it to position 14. The  $(SK)$  relays release as the  $(R - 1)$  switch leaves position  $12<sub>0</sub>$ ; while in. pesition 12, the  $(PSK)$  relay operates from ground on cam  $(M-1)$  and battery on the (SR-2) relay. The (PSK) relay, eperates, connect battery and ground through the (SK) resistance to the tip and ring sides of the test line to operate the (CS) relay in the district circuit. The polarised (CS) relay in the district circuit eperates and advances the district to the "talking to operator" position. When the switch leaves

36 Pages. Page 20 ) Issue 3 BT 239515 March 21, 1929 Replacing all previous issues.

> pesition 12. the (PSK) relay releases and in pesition 14, the (CS) relay in the test circuit operates, through the (PSK) and (BB) relays normal. over the ring side of the district selector circuit through the master switches (TR) relay, with "E" wiring and apparatus, came  $(E-1)$  and  $(0-1)$ centasts of the  $(REL)$  relay  $(Y)$  recistance  $(20 \text{ ohms})$ , came  $(K-1)$  and  $(K-3)$ te ground. With K wiring and apparatus cam Ol contacts of (SK1) and (REL) relay  $(T)$  resistance (100 chas) cams  $(K1)$  and  $(K5)$  to ground. The  $(CS)$ relay eperated, operates the (I) relay over the tip side of the line. thru the interrupter contacts. The (I) relay locks through its make comtast and operates the (RO) relay, when the (IV) contacts of the interrupter make. When "K" wiring is used and test line is on the district frame the (SL) relay is connected to the sleeve in plase of ground and must operate from ground through the back contact of  $(L)$  relay in distriet before district sequence switch advances out of position 16. When "B" wiring is used the operation of (RO) relay opens sleeve. The operatien of (RO) relay eyens the sleeve circuit through cam (P) allowing the district te advance from its | "talking to operator" position which releases the (CS) relay in the test circuit. The (CS) relay released, releases the  $(1)$  relay. The  $(20)$  relay operated and the  $(1)$  relay released advances the (B-1) switch to position 15. If the district circuit has failed to advance to the "talking to operator" position, the  $(GS)$ , (I) and (RO) relays fail to operate and block the (R-1) switch in positien 14.

# 22. TEST OF SUPERVISORY RELAY (DC)

As the test switch passes from position 14 to 15, with "E" wiring and apparatus the 20 chm scaking circuit is held acress the tip and ring sides of the test circuit, with "K" wiring and apparatus the 100 chm soaking circuit is held across the tip and ring sides of the test line scaking the supervisory relay (DC). With the switch in pesition 15, the (SK), (SK-1) and (SK-2) relays reoperate under control of interrupter contacts  $(Y)$  and  $(B)$ . The operation of the  $(SK-1)$  relay removes the short circuit frem around the (S), (U), (V), (W), (I), and (Z) resistances bridging them in series with the (Y) resistances across the tip and ring, thereby releasing the supervisory (DC) relay in the district circuit. The (REL-1) relay operates ever this circuit as soon as the district releases the line so that 48 volts is connected through the line relay to the (R) lead and advances the (R-1) switch to positien li. The (2) resistance as shown by Q wiring is connected in circuit shead of (HEL-1) relay to prevent a false operation of (HEL-1) relay, due to inductive surge from repeating ceil. The (SE), (SE-1) and (REL-1) relays release as the switch advances to position 16. With the (B-1) switch in position 16, the (B-2) switch advances to the next position from ground on cam (H-1). With the (R-3) switch in position

 $(35 \text{ Pages, Page 21})$ Issue 3 BT 239515 March 21, 1929 Replacing all previous issues.

 $5.6$  or 9 ground en cam  $(T-1)$  through cam  $(G-5)$  advances the  $(H-1)$  switch to position  $17$ . Ground on the  $(SR-2)$  relay normal advances the  $(R-1)$ switch to position 18 with "K" wiring switch awaits release of  $(PR-5)$  relay. With the  $(B-5)$  switch in position  $3<sub>2</sub>$  the  $(SR-5)$  relay operates through the contacts of the  $(SR=2)$  relay,  $(SR)$  and  $(HR=3)$  relays, etc. The operation of the (SR-3) relay advances the (R-1) switch to position 1, and connects ground to the (SR-2) relay, causing it to operate and lock in series with the (SR-5) relay as the (R-1) switch advances from position 18.

# 25. TEST FOR RELEASE OF (CS) RELAY OF DISTRICT

When the test switch reached position 10 with "E" wiring or 7 with "K" wiring, the (FR) relay operated. When "K" wiring is used, the operation of the (FR) operates the (FR1) which operates the (FR2). With (FR1), (FR2) and (FR4) relays operated the (FR3) relay operates. The (FR1) is very slew in releasing and will allow sufficient time for the district. sequence switch to pass from position 18  $1/4$  to 1  $1/2$  before releasing and will release before district sequence switch can make an extra revelutien. As leng as the (FRS) relay remains operated the test switch will be blecked in pes. 15 or 17. The test switch would not move out of pos. 14 until the (FRS) relay had operated. Should the (CS) relay in the district fail to release the district sequence switch will rotate until the (CS) relay releases. Under normal conditions the (FR) relay releases when the district reaches normal and will hold the district busy until the release of the (FR1) relay. The (FR2) relay is slew enough to assure the release of the (FRS) relay. When "E" wiring is used the (FR) relay is not slow enough hence under extreme conditions the test circuit will not test for a rotating condition. Then the (FR) relay helds the test switch is blocked in position 1 and will advance to 2 of next revolution when released.

# SECOND TEST OF DISTRICT CIRCUIT - REPEATING COIL IN

# 24. (DC) SUPERVISORY RELAY TEST, USING "E" WIRING AND APPARATUS

With the (R-1) switch in position 2 (second revolution) ground on the (SS-1) relay through the contacts of the (PLFS), (PMG) and (DTS) relays through cam (B) advances the switch to position 6. The switch functions in pesition 6 to 10 inclusive in the same manner as described for the first revolution of the switch, with the exception that the digit cede sent is such that it will step the district circuit in a talking position. In position 11, the (18-U) resistance is bridged across the tip and ring holding the sender. The (TC) relay operates during trunk test by the sender. When the district is advanced to a talking position

56 Pages, Page 22 ) Issue 3 BT 239515 March 21, 1929 Replacing all previous issues.

> the (TC) relay reoperates. The (DC) relay in the district is operated. The  $(GS)_n$  (TC), (TC-1) and (TC-2) relays function as described in first test to advance the  $(R-1)$  switch to position 12. With the  $(R-1)$  switch in position 12, the (DC) relay in the district is given a seak current, the  $(T)$  resistance being connected across the tip and ring of the test line. Also the (CS) relays in both the test and district circuits are operated. The (CS) district relay operated, charges the call. The (SK),  $(SK-1)$  and  $(SK-2)$  relays eperate, under control of the  $(F)$  and  $(B)$  contacts of the interrupter, and advance the  $(E-1)$  switch to position 15, the  $(\Delta)$  cam advances it to pesition 14. As the  $(B=1)$  switch enters pesition 13, ground on cam (Y-1) operates the (REL) relay which locks to ground through can  $(F^{-1})$ , and removes the shunt around the  $(X)$   $(W)_a$   $(V)_a$  $(U)$  and  $(S)$  resistances giving a release condition to the  $(DC)$  relay. The (DC) relay in the district circuit releases due to the high resistance connected in series with the (REL-1) relay but the district is not immediately released being held by the (D) relay in the district. The (CS) relay in test circuit operates which operates the (0) relay in pesition 14, connecting ground to the (I) relay which operates when the interrupter contacts make. The operation of the [0] relay also shunts  $(Z)$ ,  $(S)$ ,  $(U)$ ,  $(V)$ ,  $(W)$  and a pertion of the  $(X)$  resistance, allewing the supervisory (DC) relay in the district to eperate ever a condition which simulates 750 ohm loop. The interval of time between the release of the (DC) relay in the district in position 13 of the (Rel) switch and the reoperation in position 14 is such that the district sircuit is not released, due to the slew release of the (D) relay. The (I) relay locks and operates the (RO) relay. The (RO) relay operated locks and operates the (SO) relay. When the (IV) contact of the interrupter makes it advances the test switch to pesition 15. This operation is effective enly if the (DC) or (D) relay in district had not released falsely causing the district to run and releasing the (0) relay. When "L" wiring is used the (SL) relay will be required te hold over the sleeve busy ground. even when (FCH) key is operated. The (SO) relay operated, advances the (B-1) switch to position 16. With the switch in position 16, ground on can  $(I-1)$  advances the switch to position 17. The tip and ring is opened as the switch advances from position 15, releasing the (DC) relay in the district allowing the district to advance to the message register or coin collect position or return to normal.

(DC) SUPERVISORY RELAY TEST UNING "K" WIRING AND APPARATUS 25.

With the (R1) switch in pesition 2 (second revolution) ground on the (SS1) relay through the centacts of the ( PLFS) (FMG) and (DTS) relays through cam (B) advances the switch to position 6. The switch funetions in positions 6 to 10 inclusive in the same manner as described for the first revolution of the switch with the exception that the digit code

35 Pages, Page 25 ) Issue 3 BT 239515 March 2I, 1929 Replacing all previous issues.

sent is such that it will step district circuit in a talking position. In pesition 11 the (GS) relay operates in a local circuit, which epens the circuit of the 18U resistance used for dialing and leaves the circuit of the (Y) (X) and (W) resistances closed across the tip and ring to hold the sender. The (GS) relay connects ground to district test line terminals 1 and 2 to prevent district selector from stepping on terminals I and 2 the same as described for the first test. It also connects a ground to lead through normal contact of (FR) relay and (AJ) resistance to light the (FR) lamp in case the district gees to normal falsely due to an early wipe out.

The (TC) relay operates during trunk test by the sender. When the district is advanced to a talking position the (TC) relay resperates. The (DC) relay of the district is operated through resistances (Y & X & 70 chm of W) when arranged to simulate a 750 chm loop or through  $(\mathbf{Z}_2, \mathbf{X}_3)$ W) resistances when arranged to simulate a 900 chm loop. The (TCI) & (TCE) relays function as described in first test to advance the (RI) switch to position 12. The  $(X, Y, A, W)$  resistance closure to operate the  $(20)$  relay applied the test operate current.

The (CS) relay in both the test and district circuit are eperated. The (CS) district relay eperated causes the district to set for a charge call. The (SK) (SK1) & (SK2) relays operate under control of the  $(F)$  A (B) contacts of the interrupter and advances the  $(R)$  switch to pesition 15. The  $(A)$  cam advances it to position 14. As the  $(R1)$  switch enters position 15 ground en cam (Y1) operates the (REL) relay which stays operated until the  $(R)$  switch leaves position  $14.5$  The operation of the (REL) relay opens the operate circuit of the (DC) relay. This operate circuit of the (DC) relay remains open for one position of the (R1) switch to test that the (D) relay will hold for this period of time. When the (R1) switch goes into position 14 the test operate circuit of the (DC) relay is reclosed through the make contact of the (REL) relay and (O1) came The test eperate circuit of the (DC) relay remains closed in position 14 for a period of time to check that the (DC) relay resperated and helds the district from releasing. With the (CS) relay in the test circuit operated, and the  $(R3)$  switch in position 5 the  $(0)$  relay operates, ground through (Fl) cam position 14 make contact of (REL) relay (E3) cam. make contact of (CS) relay (P3) can and winding of (0) relay. The operation of the  $(0)$  relay operates the  $(1)$  relay under control of  $(P)$  contact of III interrupter; with the (I) relay operated the (EO) relay will operate under centrol of (B) centact of IV interrupter with (FCH) key nermal or under control of  $\{T\}$  &  $(Z)$  relays operated the  $(S0)$  relay will operate under centrel of (F) contact of III interrupter also the (SL) relay will operate the sleeve make busy ground from district, the (SL) relay is held operated from district sleeve make busy ground until the (B) centuct

36 Pages, Page 24 ) Issue 3 BT 239515 March 21, 1929 Replacing all previous ismes.

> of interrupter IV makes which advances the (R1) switch to position 15. providing the (FRS) and (SL) relay are still operated. When the (R1) switch goes into pesition 15 a soak current is applied to the (DC) relay prior to its release current. When the (R1) switch reaches positien 15 the  $(SK)$   $(SK2)$  &  $(SK2)$  relays operate under control of  $\#1490$ interrupter. The soak current is applied when the switch reaches positien 15 and is replaced by a release current circuit when the (SK1) relay operates, this release ourrent circuit remains closed until the (R1) switch advances out of position 17 after message register or coin current has been applied. The operation of the (SK2) relay advances the (R1) switch to position 16 where it is advanced to position 17 by ground from can  $(T1)$ .

#### 26. FLAT BATE

When testing flat rate districts the (FL) relay sperates in position 5 of the first revolution of the (R-1) switch. The (FL) relay sperated sets the  $(H=3)$  switch in position 8. The  $(H=3)$  switch is moved te positien 9 when the (R-1) switch is in position 16 of the 1st revelution. The circuit functions as has previously been described up to position 17 of the (R-1) switch (2nd revolution). The (R-1) switch is advanced to position 18 by ground on can (K-3). As the (R-1) switch leaves position 17, the  $(B0)_s$  (30), (0), (REL) and (1) relays release.

#### $27<sub>•</sub>$ ADVANCE TO NEXT DISTRICT

The (SR-1) relay operates frem ground on cam (I-1), with the test switch in pos. 18. The (SR-1) relay operated, advances the (R-5) switch to position 10 causing the  $(SR)$ ,  $(SR-1)$   $(SR-2)$  and  $(SR-3)$  relays to release, The (SLP-1) and (STP-1) relays operate in position 18, With the (B-3) switch in position 1, the (SLF-1) relay operated and (with "E" wiring) the (FR) relay normal, (the district having returned to normal), the (LF-1) magnet eperates. The eperation of the (LF-1) magnet allows the (STP) relay to operate, which advances the (B-1) switch to position 1. When the (B-1) switch advances frem position 19, the (SLF-1), (STP) and (STP-1) relays release and the (LP-1) magnet releases stepping the (LP) selector to the next terminals. The circuit is now ready to test the next district.

#### 28. MESSAGE REGISTER ONE-PARTY CLASS

The (MR-1) relay operates and locks in position 5 of the (R-1) switch. when the (LF) selector rests on terminal 1. The (MR-1) relay operates advances the (R-3) switch to position 2. The circuit functions as doscribed in paragraphs 11 to 22 inclusive advancing the (R-1) switch to

(36 Pages, Page 25) Issue 3 BT 239515 March 21, 1929 Replacing all previous issues.

position 16 when "K" wiring is used or to 17 if "E" wiring is used in the 2nd revelution. When "L" wiring is used the (MR7) relay is shunted in pes. Is which closes circuit to advance switch to 17. At this time the district has advanced to the register position and connects battery to the (MZ) lead (the call having been charged) which operates the (R) relay. This battery is commested through three (18-AN) resistances in parallel in the district, if one or two of these resistances are open the (R) relay will not operate, if these resistances are short-circuited the  $(RX)$  rolay operatos as well as the  $(R)$  relay. The  $(R)$  relay operated, operates the (WD-1) relay, and in turn eperates the (WD) relay. The (WD) relay operated locks and the (WD-1) relay releases as soon as the district advances disconnecting battery from the (MZ) lead. When "L" and "AD" wiring are used the removal of message register current operates WD2 relay which advances the sequence switch out of position 17 after the district reaches normal. Then "L" and "AE" wiring are used, the (WD2) eperates the (WD3) relay, which advances the switch. The break centact of the (WD3) is used on coin class. If an extra impulse of message register current is received during return te normal of district the (WD1) relay will reoperate. With (WD2) relay operated the reoperation of (WD1) relay operates (FCH1) relay blecking test circuit in position 17. When "AA" and "AD" wiring are used the (R-1) switch is advanced to position 17 from ground thru the (BX) relay normal through the (WD-1) relay normal and (WD) relay, operated. When "AA" and "AE" wiring are used this ground operates the (WDS) relay which advances the El switch. Should the (BX) relay operate, or should the (R) relay not eperate, the (R-1) switch will be held in position 17 as a trouble condition. When the (R-1) switch leaves position 17, the  $(B0)_2$  (30), (0), (REL) and (I) relays release. the circuit functions in pesition 18 as described above.

#### 29. MESSAGE REGISTER TWO-PARTY CLASS

When testing twe-party message register districts, the (MR-2) relay operates in position 5 of the (R-1) switch with the (LF) selector resting en terminal l. The  $(MR=2)$  relay operated locks and advances the  $(R=3)$ switch to position 2. Then the  $(SR-2)$  relay operates as the  $(R-1)$  switch starts on its second revolution, it operates the (MR-3) relay. The (MR-3) relay operated, prepares a circuit for operating the (MR-4) relay instead of the (SB-1) relay as the (R-1) switch advances thru pesition 18 of the second revolution. The (MR-4) relay, operated, advances the (R-1) switch to position  $\lambda_a$  in turn operating the  $(Mb-5)$  relay. The  $(Mb-4)$  and  $(Mb-5)$ relays operated lock to cam  $(M-3)$  with "E" wiring or to cam (L3) with "L" wiring. Otherwise the circuit functions as described in paragraphs 11 te 82 inclusive and 23. When "L" wiring is used the operation of (MR4) relay operates (MR6) in lecal eircuit. The speration of (MR6) relay changes the position 16 shant from (MR7) to (MRS) relay allowing the (MR7) relay to remain eperated to detect a false charge.

36 Pages, Page 26 ) **ssue 3 BT 239515** Larch 21, 1929 Replacing all previeus  $.850.08<sub>o</sub>$ 

#### 50. THIED REVOLUTION

The  $\{B\nu L\}$  switch is required to make a third revolution when testing 2 party districts. The class switch remains in second test position. In pesitions 1 to 16 of the third revolution tests are made in a similar manner to the corresponding positions in the second revolution, the same digit code being sent by the (B-2) switch in this revolution as in the previous ene. When the test switch advances to position 11 on this third revelution it waits until the district makes party test. The district selector circuit before making party test, connects battery to the tip side of the test line, and eperating the (PP) relay in test circuit to ground on can  $(K-3)$ . The  $(F)$  relay operated, epens the circuit for advancing the  $(R-1)$  switch from position 18 and operates and locks the  $(PT-1)$ relay. With "E" wiring the (PP-1) relay operated, disconnects ground through 1000 chms to the (T) lead to the district and connects it to 24. volts battery through the (GS) relay operated. With "K" wiring the (GS) relay commeets ground thru 2000 chms instead of direct 24 volt battery. When message register current is connected to the test line in pesition 17, the  $(R)$  relay operates, in turn operating the  $(WD)$ ,  $(WD\rightarrow R)$ and (WD5) relays, as described in paragraph 28, which advances the switch te pesition 18 when the (FRS) relay releases. In pesition 18 of the third revolution, the (SB-1) relay operates and locks, advancing the (R-5) switch te position 10 or next normal position. As the (R-3) switch returns to normal all the  $(PP)$  and  $(SR)$  relays release in turn releasing the  $(KR)$  relays. The (B-3) switch in normal, the (LF) connector is advanced one step and the  $(B-1)$  switch is advanced to position  $l<sub>n</sub>$  in a manner similar to that described above.

## **II. CLASS SELECTOR**

Each time the  $(B=5)$  switch advances to position  $2, 5, 0r 8$ , the circuit is closed through the winding of the (CL) stepping magnet and cam  $(4-5)$  to ground on cam  $(Y-1)$  in position  $5<sub>p</sub>$  energising the magnet. Then the (B-1) switch leaves peaktion 5, the (CL) magnet releases, stepping the brush assembly of the selector switch to the next terminal, exting guishing the pregions lamp and lighting the successive lamps 1, 2 or 3 etc. under control of the (LAMP) key. The lighted lamp indicated which district selector is being tested. As the class switch bush assembly steps from terminal te terminal, lamps 1 to 20 will light indicating the progress of the test. Thus the class selector follows the movement of. the line finder connector. When the brash assembly of the class selector switch reaches terminal 22, the holding circuit through the operated class relay and (N) relay is epened, releasing the relays. The (B-S). switch is returned to normal with the  $(B-1)$  switch in position 1 te  $17<sub>a</sub>$ . and the (DB) or (DB-1) and class relays normal.

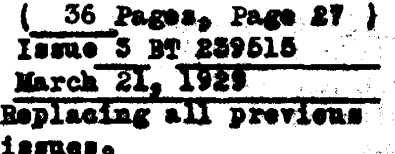

#### 32. COIM CLASS

When testing coin districts, the (CC) relay operates in pesition 5 of the R1 switch and advances the R3 switch to position 8. The tests are made as described in previous paragraphs, two revelutions of the RI switch being made for a complete test. Ground is supplied thru the winding of the (CN) relay in position 11 to permit the sender to operate and in position 17 to check the coin current from the sender. The (CN) relay operates on the coin current, and releases when coin current is discennected, and it operates the  $(\mathbf{W}\mathbf{D})$ ,  $(\mathbf{W}\mathbf{D})$ ,  $(\mathbf{W}\mathbf{D2})$  and  $(\mathbf{W}\mathbf{D5})$  relays in the urual manner. When the (WD3) relay is used its eperation opens the eireuit of the (CN) relay to permit the sender to advance. The (R) and (MX) relays are ineffective except in positiens 3 and 12 of R3 switch se that if mestage register battery is supplied from the coin district it will not affect the test circuit.

#### **55. STEP GROUP COMMECTOR SWITCH**

In erder to test the district selector associated with another line finder connecter switch, it is necessary to step the brush assembly of the group commector one terminal. When the line finder connector just used, leaves terminal  $21$ , the (FMG) relay releases and the  $(B-1)$  switch is advanced to position  $L_0$  . The  $(H_1)$  relay operated, advances the  $(H_mL)$ switch te position 5. The group selector is advanced, another line finder selector being seized and advanced, the class relays are set and another test is started as described in paragraphs 7 to 10 inclusive.

#### 54. STEP MASTER CONNECTOR SWITCH

After the district selector circuits associated with a terminal of the master commecter switch have been tested, the brush assembly of the group connector switch being released, steps off terminal  $21$ , and the associated (ETS) relay releases, in turn releasing the (PM) relay. The (PM) and (RTS) relays, released, advance the RI switch from position 4 te position l. The switch is advanced to position 2 by a contact of the (3T) key. With "AC" wiring the (EM) relay, released, prevents energising the R2 writch as the R1 switch advances shaw gositions for and 10. The (Hi) relay released, operates the (Hi) and (STR-2) relays in position 2-of the (B-1) switch. She (Si) rales quarated, approach the  $(M_A)$  and  $(M_B)$  negacte. When the  $(M_A)$  and  $(M_B)$  means appears constant  $^{\circ}$  (STP) relay sperates. The operation of the (STR) relay advances the  $_{\rm eff}$  $\mathcal{A}$ B-1) switch to pasition 5, and in so deing, releases the  $(MR)$  and  $(MA)$  $\sim$  magnetsy moving the brunk assemblies of the master witch to the next  $\epsilon$ torninal. . : Prem this point on, the test preceeds in the same manuer as with the group commenter associated with the first terminal.

36 Pages, Page 28) Issue 3 BT 259515 March 21, 1927 Replacing all previous issues.

#### 55. CONCLUSION OF A ROUTINE TEST

As explained above the  $(30)$  relay operates when the  $(B-1)$  switch enters position 7 at the beginning of a reutine test, when all the district selector circuits have been tested by this circuit, the master connector. switch steps from terminal 21 to normal, operating the  $(BO-1)$  and  $(SC)$ relays. The (EC=1) relay operated, operates the (SLFT) relay, lights the (EC) lamp and opens the operating circuits of the (MB) and (MA) stepping magnets. The (SLPT) relay locks through cam (N-1), advancing the (B-1) switch to position 1 with "E" wiring, or to position 2 when "K" wiring is used, and eperates (DB) and (DB-1), and (TR) relays. The eperation of the (DB) relays remove ground from came  $(P)$  and  $(c)_2$  preventing the relays under control of these cams from operating. The  $(DB)_0$   $(DB^{-1})_0$ (TR) and (SLFT) relays release as the switch advances from position 17. The (R-1) writch is advanced to position 1 by the (RTS) relays normal. With "E" wiring the (FR) relay operated prevents the (R=l) switch from advancing out of position 1. If another cycle of test is not desired, the  $(RI)$  key is operated and the  $(ST)$  key released. The operation of the (RN) key releases all operated relays locked through the break contacts of the (2H) key. The (20) relay released, releases the (SM) and (EC-1) relays, in turn the (FR) relay, restoring the circuit to normal.

## **56. RETURN TO NORMAL (RN) KEY**

When it is desired to restore the test circuit te normal frem any . positiem, the (HM) key is eperated. The (HM) key, operated, (a) rem . leases the (TA) relay, if operated, returning the time measure switch to normal, (b) releases the class relays, (c) opens the circuit to the. (GON) relays, (d) eperates the (DB) relay and in turn the (DB-1) and  $\{ \pi R \}$  relays which function as described above,  $\{ \Phi \}$  advances the  $\{ \Re \omega \}$ switch to position 1 and  $(\mathbf{f})$  resets the master, group and line finder  $i$ selectors. The (DB), (DB-1) and (TR) relays release as Abe (R-1) leaves position 17.0% With the (B-1) switch in pesition 1, and the (DB) and slass : relays nermaly the (B=3) switch is advanced to the next normal position. With the (Del) muitch in position l, the (SM) relay (if the mester ewitches are eff normall operates in series with the (STP-1) relay through the (MON)  $\texttt{relay}$  specified. The  $(\texttt{out} \mid \texttt{SPPL})$  relays operated, the matter solar term mignöts sperato allowing the (373) relay to sperate. The (372) relay speratödi oparatos: the (III) relay. Into oparation of the (III) relay releases the selector anyword. The Aranh komments to request tenuinal (Ahan the "Angerts" release" they" short-clronit Ane (1927) relay, contensing the (192). rolaren Uha. (EN) relar releaset, permitanta (EK), iskral mai (SY) rom. lays and the selector magnets to function stepping the brush assembly one no re" stay... "This magnet "continues" to sparse and relates shepping that said master selectors to normal at which time the (MOS) relay releases, the

 $(36 - Pagees<sub>a</sub> Page 29)$ Issue 3 BT 259515 March 21, 1929 Replacing all previous issues.

医胸膜横突

柳 斯 惠可一

(HOM) relay, nermal, transfers the circuit frem the (SM) relay to an (SG) relay where the eirenit functions as has just been described stepping any off nermal group selector to normal. When the group selectors are all nermal the eperated (G-1-ON) (RTS) and (LF) relays release. With the (LF) relays normal, the (LF) selector that is off normal will be returned to normal.

#### ST. SPARE TERMINAL ON MASTER AND GROUP STITCH

Them the master switch steps to a spare terminal, the (R-1) switch being in pesition 5, the (SPT) relay operates. The (SPT) relay operated, epens the lead for advancing the (B-1) switch until all spare terminals have heat passed and operates the (SPT-1) relay, as soon as the (STP) relay systates as described above. The (SPT-1) relay opens the ground lead to the marter magnet, allowing the master magnet to release and step the brashes to the next terminal. As the magnets release the (STP) relay relasses in turn releasing the (SPT-1) relay. The cycle is repeated until a werking terminal is found. When the group selector steps to a spare terminal the (B-1) switch has advanced to position 4 and the selector is stepped to the next working terminal as just described, for the master selector.

## **58. TIME MEASURE FRATURE FIG. 1**

As stated in paragraph 5, the speration of the (ST) key operates, the (TA) relay which lecks to ground on can (N-1). Should trouble develop either in the test circuit or in the district circuit under test or should sufficient time met be left after the return of the district circuit te pemit the sempletien of a test, the time alam circuit operates, lighting the lamps and operating the (ALM) register. Ground through the interrupter, and the (STP) are sperates the (TA) magnet. Then the interrupter contacts break, the (TA) magnet releases stepping the brush assembly of the (TH) suiton to the mext terminal. This eyele is repeated until the brushes rest an terminal lo. If this community the (Bal) switch has passed pesition 18 on its second or third revolution through the make contact of the [TA] relay, operates the (ALE) register and lights the lamp. The brushes remain on terminal 16 until the operation of the (TA) kers. The speration of the key releases the (fill relay with steps the (fill) ,笔为寒 switch to mermal. ● 地方曲形 武御の 医电子动力 计解析 计编码库

# 59. SEPARATE BUST TIME ALAME AND SHOURLE ALAME FIRE R **WAG TO BEARING BAG IIG**

When figure 2 is specified, the operation of the " my rey operator the (BY) relay, which lecks over lead  $(B)$ . The speration of the (BY) relay connects the (200-R) selector magnet to ground through the interrupter.

36 **Pages**, Page 30 | Issue 3 BT-239515 <u>Warch 21, 1929</u> Replacing all previous issues.

> As the interrupter contacts make and break the selector magnet follows. stepping the brush assembly of the (BY) switch. When the (AL) brush encounters terminal 10 or 20, the circuit is closed from ground on the (BY) relay to the (BY) lamp which lights, indicating that a busy district selector circuit has been encountered. The circuit remains in this position until the operation of the (TA) key, which when using "E" wiring operates the (HA) relay. The (HA) relay looks through cam. (N-1) med-releases the (BT) relay, the latter relay stepping the brush assembly of the (BY) switch to normal. Should trouble develop in the test circuit or be encountered in the district circuit under test, it is advisable to decrease the time before the alarm is operated. The operation of the (IDL) relay as described above operates, the (TBL) relay which looks to cam (N-1). The (TBL) relay operated, connects the interrupter through the (STP) are of the (TBL) switch to the (TBL) magnet, causing it to operate and release in sequence with the interrupter. The operation and release of the magnet, moves the brush assembly of the (TBL) switch to terminal 3 ob 4 or as determined by the wiring used. When the brush assembly of the switch has stepped to the third or fourth terminal, the (TBL) lamp lights and the (TBL) register operates. The circuit remains in this position until the operation of the (TA) key which when "K" wiring is used opens alarm circuit and circuit for advancing test circuit to next district. When the brush assembly of selector reaches alarm point the (HA) relay will operate and trip the block circuit when two test circuits are in same office. When no trouble is encountered, the circuit is opened through cam (N-1) in position 18 of the  $(R-1)$  switch, releasing the (TBL) relay. The (TBL) relay released steps the selector to the next normal terminal. With "K" wiring the test circuit can be used for a particular circuit test or repeat tests with the (TA) key operated.

## 40. COMTROL ADVANCE (CA) KEY

If trouble develops in the test circuit or in the district selector circuit under test after position 5 of the test switch, the time alarm lights as described under "Timing Peatures". If after the (TA) key is operated. the circuit does not continue to function. the (CA) key is operated. The operation of the (CA) key operates the (DB) relay, advances the (R-1) switch to position 18 opens the circuit for advancing the (R-1) switch out of position 1 and opens the circuit for operating (LF) magnet. The (DB) relay operated, lights the (BLF) lamp and operates the (DB-1). and (ER) relays. The (DB-1) relay, operated, releases the (FR) relay. The  $(TR)$  relay, operated, opens the  $(T)$ ,  $(R)$  and  $(3)$  leads releasing the district and start signalt. The (R-1) switch remains in position 18 until the release of the TCA) key. When the ICAT key is released the ronting testing proceeds in the usual manner.

 $\mathfrak{F}_{\mathfrak{F}^{\mathfrak{p}}}\left( \mathfrak{f}\right)$  yet

36 **Pages, Page 31 }** Issue 3 BT-239515 March 21, 1929 Replacing all previous issues.

#### 41. TWO GROUP SELECTORS OFF NORMAL

Should two group switches step off normal or get off normal at the same time battery through the 600 ohms resistance in parallel associated with each group connector, operates the (GON) relay. The (GON) relay does not operate in series with one 600 chm resistance. The (GON) relay operated, lights the (GON) lamp, and operates the (GON=al) relay. The (GON-1) relay operated. (a) locks (b) advances the  $(R-1)$  switch to position  $1$ , (c) prevents the switch from advancing out of position 1. (d) releases the (GON) relay and lights the (GOM) lamp. To continue the test, the (RN) key is operated. restoring the apparatus to normal.

#### 42. FAISE CHARGE TESTS MESSAGE REGISTER ONE-PARTY

The district circuit is tested for a no charge call by operating the (FCH) key. The circuit functions the same as described for charged calls with the following exceptions. When the  $(R-1)$  switch enters position 14 of the second revolution the (0) relay operates in turn operating the (BB) and (BB-1) relays through the (FCH) key operated. The (BB-1) relay operated holds the (R-1) switch in position 14 longer than for a charged  $\frac{1}{2}$  (811 under control of the  $(\overline{w})$  and  $(\overline{z})$  relays. The (0) relay operated operates the (I) relay. The (I) relay, operated, operates the (W) relay under control of the (A) interrupter. When the interrupter contacts 多然も。 break, the (Z) relay operates. The next closure of the interrupter re- $4200 +$ leases the (W) relay in turn operating the (RO) relay. When the interrupter contacts break the (Z) relay releases. The next closure and break of the interrupter operates the (W) and (Z) relays. The (SO) relay now operates under control of the (B) interrupter. With the (f), (RO). and (30) relays operates the SL relay when (K) wiring is used the (#+1) switch is advanced to position 15, when interrupter contacts are closed. The (SO) relay operated advances the switch to position 16, and ground on cam (Y-1) advances it to position 17. During the time the (R-1) switch is held in position 14, the (BB) relay operated, operates the  $(D_R)$  relay. holds the (CS) relay operated and connects battery through 1000 ohms resistance to gorž 200  $\left(5-3\right)$  lead. The (DB) relay operated transfers the  $\left(7-3\right)$  lead from direct ground to interrupted ground thus testing the (CS) relay in the district. The (CS) relay in the district follows the pulses of the interrupter if it  $\langle \vec{e}_i \rangle$ Is properly adjusted) and the time interval is not sufficient to charge the call. The (IR) relay, operated, also transfers the (MS) from the (R)  $\hat{\mathbf{x}}_{i}^{(i)}\hat{\mathbf{C}}_{i}$  . relay to the (MX) relay. When the (R-1) switch leaves position 15 the (T) and (R) leads are opened releasing the district circuit. When the district circuit returns to normal ground is removed from the (DB) lead releasing the (DR) relay. The (DR) relay released, advances the [R-1] switch to position 18. The (0) relay releases as the switch advances from position 17, in turn releasing the (BB), (BB-1), and (Z) and (W) relays, if operated. Should the (CS) relay in the district fail to release, the call will be charged and consequently the district will stop in the message register

36 Pages, Page 32 } Issue 3 BT-239515 March 21, 1929 Replacing all previous issues.

> position and register the call. Under such conditions the (MX) relay operates in position 17 over the (MZ) lead. The (MX) relay, operated, operates the (FCH) relay. When battery is removed from the (MZ) lead due to the district advancing the (MX) relay, releases allowing the (PCH-1) relay to operate and leak in series with the (FCH) relay. The (FCH) relays operated. open the circuit for advancing the (R-1) switch from position 17, light the (FCH) lamp and operate the (TR) and (DB-1) relays. The (DB-1) relay releases the  $(FR)$ , and  $(DR)$  relays. The  $(TR)$  opens the  $(T)$ ,  $(R)$  and  $(S)$  leads releasing the associated line. The test switch remains in position 17 as a trouble condition.

#### 43. **FAISE GROUND TWO-PARTY**

puring the third revolution with the (FCH) key operated, a test is made to determine whether the two-rarty districts recognize a false ground on the tip side and prevent the district charging a call on either register. The test switch arrives in position 11 and the (FT) relay is connected to the tip which causes the district selector to function a 2nd party charge. The district is held for a sufficient time to set up a charge condition and when the test switch arrives in position 17, the district circuit under test will be in position 16 and the (PT) relay is again operated over the tip which should cause the (T) relay in the district circuit to operate and blook the district. The test and district circuits are held until the (FG) and (RG-1) relays operate. The (IRT) relay operates in position 14 of the third revolution of the (R-1) switch under control of the (0) relay. These relays are held operated until the switch leaves position 17. When the (PT) relay operates in position 17, the (PG) and (PG-1) relays operated under control of the (C) interrupter. The (EC) relay locks under control of the (IMT) relay and the (PG-1) relays locks to cam  $(H-1)$ . The (PG-1) relay, operated, opens the (T) lead to the (PT) relay, releasing it and the (#) and (I) relays in the district, and short circuits the (INT) relay, releasing it. The party test switch in the district now advances and sends out register current over the (M-2) lead, operating the (R) relay and moving the test switch in the regular manner. When the (1999) relay is operated. It connects the (MX) relay to the (M-2) lead and also closes a circuit from the (MX) areature to the (FOR) relay. Should the district not recognize the false ground and register a call over the (M-2) lead, the (MX) relay operates. The (MX) relay, operated, operates the (FCH) relays which function as described above. In the case that the district under test does not recognize the false ground on the tip side of the circuit in position 11. and fails to set the district for charging over the (M-2) lead, and for the same reason did not recognize it for retest, the charging current is sent out over the (12) lead. With "1" wiring the (12) lead being open at the (MR-5) relay, no relay is operated, thus the test switch is stopped in position 17. With "1" wiring the (M3) lead is connected to the (MXl) relay. The operation of the (MX1) relay operates the (FCH1) relay blocking the test circuit in position 17.

36 Pages, Page 33 ) Issue 3 BT-239515 March 21, 1929 Replacing all previous  $133008.$ 

 $\tilde{\mathcal{I}}=\frac{1}{2}\left\langle \mathbf{A}^{\dagger}\mathbf{A}\right\rangle _{0}=\infty$  is

## COIN DISTRICT (FOH) KEY OPERATED

On coin districts the current to the (CS) relay in the district is interrupted in the same manner as for the message register district, but in this case, the (CR) relay is added to operate on making coin return test and moves the test switch out of position 17 in the usual manner when the (CS) relay in district has functioned properly. The (CN) and (CB) relays are connected in multiple when the (FCH) key is operated, and should the (CS) relay stick, the charge relays in the district operate, causing the sender to send positive coin current which operates the (CN) relay in turn causing the (FCH) and (FCH-1) relays to operate. The (FCH-1) relay operated, performs the same function as described in above paragraph.

#### 45. TEST PARTICULAR DISTRICT

To test a particular district, the (FC) and (ST) keys are operated in the order named. The  $(ST)$  key operated advances the  $(R-1)$  switch to position 2. The (PC) key, operated, (a) opens the regular circuits for advancing the  $(R-1)$  switch out of positions 2, 3, 4 and 5 and for oper-ै, है ating the selector magnets, (b) provides a circuit for operating the selector magnets under control of the dial, (c) operates the (PUL) and (PLFS) relays. In position 2 the (SM) relay operates and the dial is operated. The operation of the dial releases and reoperates the (PUL). relay which in turn operates and releases the master selector magnet thus stepping the selector around to the desired terminal. The (STP) key is now operated operating the (SS) relay, when the (STP) key is released the (38-1) relay operates and locks in series with the (38) relay. The (38-1) relay operated, advances the  $(R-1)$  switch to position 3. As the  $(R-1)$ switch leaves position 2 the (SS) relays release. The (PLPS) relay operated closes a circuit for operating the (SG) or (SLF) relays in positions 3, 4 and 5 of the (R-1) switch and also opens the operating circuit for the (SLFT) relay. The (SG) relay, corresponding to the selected master selector terminal, operates in position 3. The group selector is stepped to the desired group by the operation of the dial and (R-1) switch is advanced to position 4 by the operation of the (STP) key. In position 4 the (LP) selector is advanced one step for class setting. The (STPT key 'is again operated advancing the (R-1) switch to position 5. In position 5. the (LP) selector is stepped around to the desired district by the operation of the dial. At the same time the (CL) selector is stepped around so withat it will keep in step with the particular (LP) selector. The  $(R-1)$ switch is advanced to position 6 by the operation of the (STP) key. Otherwise the circuit functions in the usual manner as has been described. The (PC) key is returned to normal otherwise the circuit stops in position  $18_{2.5}$ 

36 Pages, Page 34, ssue 3 BT-239515 arch 21, 1929 eplacing all previous  $11005.$ 

## .6. REPEAT KEY (REP) FIRST TEST

When it is desired to repeat the test of a certain district selector circuit, one of the repeat keys is operated depending upon which test it is desired to repeat. The operation of the "REP" First Test" key, (a) opens the circuit through the (R-5) switch, preventing the class circuit from advancing to next position, (b) opens the circuit through the stepping magnet of the line finder connector, preventing stepping to the next terminal, (c) opens the circuit for stepping the class selector, (d) closes circuits for advancing the (R-1) switch from position 16 and 18, and (e) opens the circuit through the (CT) relay preventing its reoperation on the repeat test. Otherwise the circuit functions in the usual manner testing the circuit repeatedly as described for the first revolution of the (R-1) switch. With "E" wiring the key must be operated while (R-3) switch is in the first test. With "K" wiring the (REP) key may be operated at any time as the operation of the (REP) relay in position 7 or R-1 switch closes the above paths at the proper time.

#### 47. REPRAT KEY SECOND TEST

The operation of the "REP" Second Test" key (a) prevents the stepping magnet associated with the line finder connector from operating and moving the brush assembly of this connector to the next terminal as in the second revolution of a regular test, (b) closes a circuit for advancing the  $(R-1)$  switch from position 18 and (c) prevents the  $(R-3)$  switch from advancing by opening the operating circuit of the (SR-1) relay. Ground on the (ST) key advances the switch to position 2 from which point the repeat test of the second revolution is performed in a manner similar to the regular test in the second revolution. The test circuit continues: to repeat the test until the key is released. With "5" wiring the key must be operated while the (R-3) switch is in the 2nd test position.

#### 48. REPEAT FEW THIRD TEST

The operation of "REP" Third Test" key, (a) closes a strouit to advance the (R-1) switch from position 16. (5) opens the circuit through the stepping magnet associated with the line finder connector. preventing its operation and (o) prevents the (R-3) switch from being advanced by opening the operating circuit of the (SR-1) relay. The third revolution test is repeated in the usual manner. When the operated (RCP) key is released the circuit continues making routine tests. With why wiring the key must be operated during the 3rd test.

#### STOP AUTOMATIC TEST

The release of the (ST) key advances the (R-1) switch to normal. stopping the automatic test of the district circuit and prevents the

(36 Pages, Page 35) Issue 3 BT-239515 March 21, 1929 Replacing all previous  $i$ ssues.

(R-1) switch from advancing out of position 1. If it is desired to restore the test circuit to normal after the release of the (3T) key, the (RN) key is operated.

#### 50. PASS BUSY (PB) KEY

 $\epsilon_{\rm k}$ 

When it is desired to pass by all busy districts, the (PB) key is operated. The test circuit may also be advanced when held by a busy district by the operation of the (PB) key. When the (LF) selector steps to terminals connected to a busy district the (DB) relays operates The (DB), (DB-1) and (TK) relays operated, lock when the (PB) key is operated, until the  $(R-1)$  switch advances from position 17. With the (DB) relays and the (PB) key operated, (a) the (BSY) register operates registering the number of busy districts passed, (b) advances the  $(R-1)$ switch to position 18 and (c) to position 18 advances the (LP) selector one terminal as described above, the (FR) relay being released by the operation of the (DB-1) relay, the  $(R-3)$  switch remains in the 2, 5 or 8 position as the case may be. The  $(R-1)$  switch is advanced to position I as described above and the circuit tests another district. A Should the district under test be allotted and gade busy by a calling subscriber between the 1st and 2nd or 2nd and 3rd revolutions of the (R-1) switch. the  $(DB)$  relays are operated in position 6 of the  $(R-1)$  switch as described above. The (DB) relays with the (PB) key operated, performs the functions as just described and also operate the (SR-1) relay which returns (R-3) switch to normal. The (DB-1) relay advances the (R-1) switch to position 18. This circuit then functions as has just been described advancing the (LF) selector to test another district without making the 2nd test in the district.

#### 51. BLOCK FEATURE

The (BLK) relay used in this circuit, associated with terminal 4 of test, group will put ground on 3rd sleeve terminal of test group, when the (BLK) relay operates, it will advance the test switch to position 8. The (BLK) relay being blocked to ground through the contact of (TC) relay will hold, preventing other test circuit from advancing beyond the dial tone test position, until this circuit makes trunk test, which is indicated by the 1st operation of (TC) relay.

The release of the (RLK) relay pormits the operation of (RLK) relay in the other test circuit so that it, in turn, can advance for brush selection. When "K" wiring is used, the block feature will be tripped by the trouble alarm.

#### 52. WIPING OUT SENDER WHEN IN SELECTION BEYOND POS.

If the test circuit is returned to normal at time sender is in selection beyond position, the sender T&R will be connected to a battery

(36 Pages, Page 36 ) Issue 3 BT-239515 March 21, 1929 Replacing all previous issues.

> and ground, as soon as the (FRI) relay releases which is controlled by the district reaching normal.

## 53. REMOTE CONTROL

Jacks are provided at the district and line finder frames, so as to control the test circuit from the district and line finder frames. The (RC) relay is operated by using a 32-A test set in connection with these added jacks, and function the test circuit the same as the (CA) key, as described above. This remote control feature, will only function with (REP) keys operated.

#### 54. TEST FOR REVERSAL OF TAR LEADS TO SENDER

When "K" wiring and (ICl) relay is used, the test circuit will test for a reversal of the T&R leads to sender at the time the dial tone is connected through from the sender.

This test is made by a direct ground on (R) lead through contacts of (IO1) relay, which prevents the operation of the (IC) relay when ground is connected to "R" lead of sender, however when battery through (L) relay of sender is connected to the "R" lead the (LC) relay will operate. in turn operating the (101) which removes this ground. ر<br>المفهولات ومان المالي

> see of 2 ふしき 2番 つま

> > in a green in

 $\sim 8.8\%$ 有时之 魔的 nd is a speed

> عاليمي  $\mathbb{C}^{\times}$  .

1. PENROD

F.R.E.

网络科 经产

APP'D.

ENG. E.L.B.  $3 - 21 - 29$ A.R. **B.A.S.** 

CHK'D. E.L.B.